# Introduction technique à XML

Code: xml-tech

# <u>Originaux</u>

**<http://tecfa.unige.ch/guides/tie/html/xml-tech/xml-tech.html>** **<http://tecfa.unige.ch/guides/tie/pdf/files/xml-tech.pdf>**

### **Auteurs et version**

- [Daniel K. Schneider](http://tecfa.unige.ch/tecfa-people/schneider.html) - [Vivian Synteta](http://tecfa.unige.ch/~paraskev/)
- Version: 1.2 (modifié le 14/8/01 par DKS)

# Prérequis

• Internet et WWW de base, HTML de base, concepts XML-DOM

*<u>Module technique précédent: internet</u> <u>Module technique précédent: www-tech</u> --*html-intro  *- -*[xml-dom](../../html/xml-dom/xml-dom.html)

### **Modules suivants**

 *-  -*[xml-xslt](../../html/xml-xslt/xml-xslt.html) (XSLT, surtout utilisé pour server-side XML)  *-  -*[xml-ser](../../html/xml-ser/xml-ser.html) (server-side XML)

*Module technique suivant: [php-xml](../../html/php-xml/php-xml.html)* (à faire), voir *[php-intro](../../html/php-intro/php-intro.html) pour le moment* <u>Module technique suivant: **[java-xml](../../html/java-xml/java-xml.html)**</u> (pour programmeurs)

# **Objectifs**

- Avoir une idée de XML
- Savoir faire de simples grammaires DTD
- Savoir rédiger des textes comme **[http://tecfa.unige.ch/tecfa/teaching/formcont/](http://tecfa.unige.ch/tecfa/teaching/formcont/webmaster2001/formcont.sxml.tex) [webmaster2001/formcont.sxml.text](http://tecfa.unige.ch/tecfa/teaching/formcont/webmaster2001/formcont.sxml.tex)** ou

# 1. Table des matières détaillée

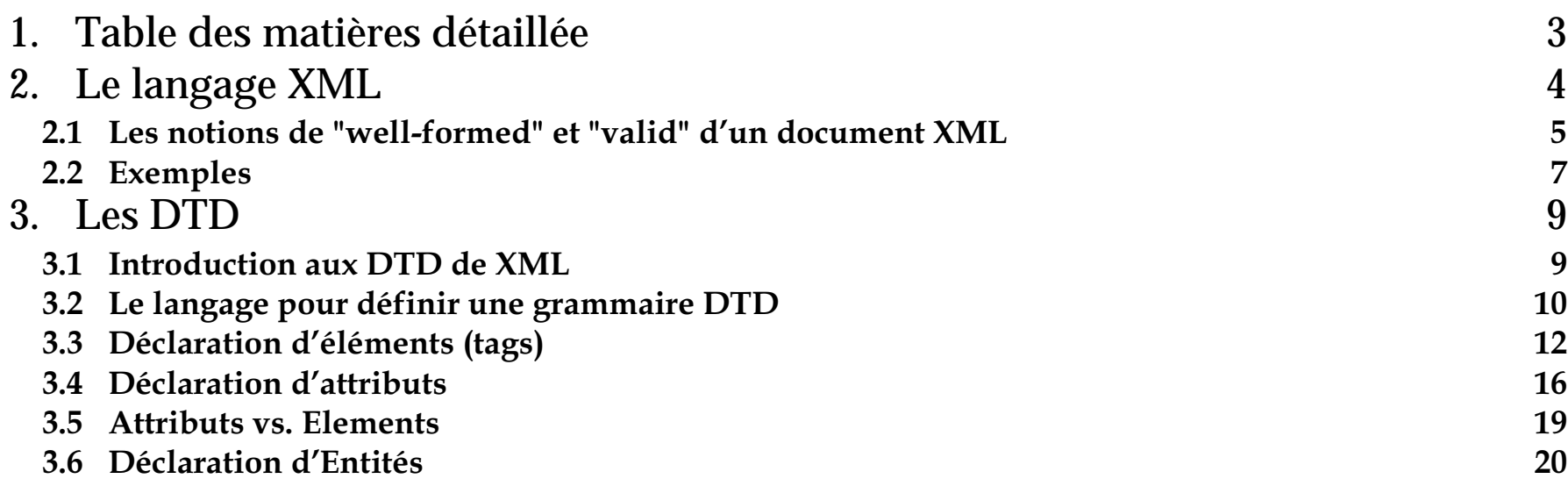

# <span id="page-3-0"></span><u>2. Le langage XML</u>

- XML = Extensible Markup Language
- Création/utilisation de balises (tags) et attributs selon vos besoins
- Syntaxe qui ressemble à celle de HTML
- Une application XML se d éfinit par le formalisme DTD

### Définition un peu plus formelle:

- XML est un langage pour d éfinir une classe de "data-objects".
- Structure physique:
	- Un document XML est une collection d'entités (entities)
	- Une entité peut référer à d'autres entités pour inclusion
	- Chaque document commence par une racine ( "root" ou "document entity")
- Structure logique, un document XML contient:
	- declarations, él éments, commentaires, d éfinition de caractères spéciaux et instructions de traitement.
- Structure physique et logique doivent s'imbriquer proprement (voir -A. [""Well](#page-4-1)[formed" XML documents \(arbres\)](#page-4-1) " [5]
- XML (comme d'autres grammaires en informatique) est d écrit sous format EBNF (Extended Backus-Naur Form).
- Voir: the Annotated XML Specification, **[http://www.xml.com/axml/axml.html](http://www.xml.com/axml/axml.htm)**

# <span id="page-4-0"></span>2.1 Les notions de "well-formed" et "valid" d'un document XML

# <span id="page-4-1"></span>A. "Well-formed" XML documents (arbres)

- Le document commence par une déclaration XML (version obligatoire),  $\langle ?xm1 \rangle$  version="1.0"?>
	- possibilité de choisir un encodage (le défaut est utf-8):

```
<?xml version="1.0" encoding="ISO-8859-1"?>
```
- · Structure hiérachique:
	- begin-tags and end-tags doivent correspondre
	- pas de croisements de type <i>...<br/> >...</i> .... </b>
	- Case sensitivity
- Tags "EMPTY" (sans end-tag ...):
	- Les tags "EMPTY" utilisent la syntaxe XML (e.g. <br/> <br/>)
- Les valeurs d'attributs sont quotés:
	- (e.g. < a href="http://tecfa.unige.ch:8080/xml.html">)
- Un seul élément racine (root):
	- L'élément root ne peut apparaître qu'une fois
	- Le root ne doit pas apparaître dans un autre élément (comme <html>)
- Caractères spéciaux: <, &, >,", '
	- Utilisez & 1t; & amp; & gt; & aquot; & apos; à la place dans un texte !

### **B.** "Valid XML documents"

- Un document "valid" doit être:
	- "well-formed".
	- · posséder un DTD (ou une autre grammaire)
	- · et être conforme au DTD (ou à la grammaire en général)

# C. DTD (Document Type Definition)

- $\bullet$  Un DTD est:
	- Une grammaire (ou jeu de règles) qui définit les tags utilisés et leurs attributs, et qui spécifie leur possible imbrication (relation).
	- · et il peut être référencé par un URI ou inclus dans le document XML
- · Ils existent bien d'autres grammaires comme XSchema (qui peut-être va remplacer les DTD). Relax. etc.

# <span id="page-6-0"></span><u>2.2 Exemples</u>

#### Exemple 2-1: Bonjour en XML

url: <http://tecfa.unige.ch/guides/xml/cocoon/simple/>

#### Données XML

#### • On a un document de type <page>

```
<page>
 <title>Hello Cocoon friend</title>
  <content> Here is some content :)
  </content> 
  <comment> Written by DKS/Tecfa, adapted from S.M./the Cocoon samples
  </comment>
</page>
```
#### Le DTD (à titre d'indication)

```
• Voir 3. 
"Les DTD
" [9] pour comprendre
<!ELEMENT page (title, content, comment?)>
<!ELEMENT title (#PCDATA)>
<!ELEMENT content (#PCDATA)>
<!ELEMENT comment (#PCDATA)>
```
#### <span id="page-7-0"></span>Exemple 2-2: Une recette en XML

#### Source: Introduction to XML by Jay Greenspan,

#### **[http://www.hotwired.com/webmonkey/98/41index1a\\_page5.html?tw=html](http://www.hotwired.com/webmonkey/98/41/index1a_page5.html?tw=html)**

```
<?xml version="1.0"?> <list> <recipe>
    <author>Carol Schmidt</author>
    <recipe_name>Chocolate Chip Bars</recipe_name>
    <meal>Dinner <course>Dessert</course>
    </meal>
    <ingredients>
      <item>2/3 C butter</item> <item>2 C brown sugar</item>
      <item>1 tsp vanilla</item> <item>1 3/4 C unsifted all-purpose flour</item>
      <item>1 1/2 tsp baking powder</item>
      <item>1/2 tsp salt</item> <item>3 eggs</item>
      <item>1/2 C chopped nuts</item>
      <item>2 cups (12-oz pkg.) semi-sweet choc. chips</item>
    </ingredients>
    <directions>Preheat oven to 350 degrees. Melt butter; combine with brown sugar and vanilla in large mixing
bowl.Set aside to cool. Combine flour, baking powder, and salt; set aside. Add eggs to cooled 
sugar mixture; beat well. Stir in reserved dry ingredients, nuts, and chips.
  Spread in greased 13-by-9-inch pan. Bake for 25 to 30 minutes until golden brown; cool. Cut 
into squares.
    </directions>
  </recipe>
\langlelist>
  • Cette exemple montre quelques 
él
éments d'un vocabulaire pour recettes
```
• Pour le DTD, voir exemple 3-7 ["Un DTD pour une recette" \[15\]](#page-14-0)

 $xml-tech-8$ 

# <span id="page-8-0"></span>3. Les DTD

# <span id="page-8-1"></span>3.1 Introduction aux DTD de XML

- DTD = Document Type Definition
- il s'agit d'une grammaire qui definit:
	- les tags possibles et leurs attributs
	- quels tags sont autorisés à l'intérieur d'autres tags (leur imbrication)
	- quels tags et attributs sont à option et quels sont obligatoires
- Chaque "tag" XML est définit comme un él ément dans le DTD
	- Exemple illustratif: <!ELEMENT title (#PCDATA)>

#### Note: HTML avec XML ?

- HTML est une application SGML, ind éfinissable avec XML !
- La version XML de HTML s'appelle XHTML (et elle est "wellformed")
	- l égèrement différente de HTML 4.0

# <span id="page-9-0"></span><u>3.2 Le langage pour définir une grammaire DTD</u>

# A. Prologue et déclaration de DTD

- Le DTD est déclaré entre la déclaration de XML et le document lui-même.
- La déclaration de XML et celle du DTD font parti du <u>prologue</u>
	- (qui peut contenir d'autres él éments comme les processing instructions)
- Attention: l'encodage du DTD doit correspondre à celui des fichiers XML !

#### Exemple 3-1: Hello XML sans DTD

```
<?xml version="1.0" standalone="yes"?>
<hello> Hello XML et hello cher lecteur ! </hello>
```
#### Exemple 3-2: Hello XML avec DTD interne

```
<?xml version="1.0" standalone="yes"?>
<!DOCTYPE hello [
    <!ELEMENT hello (#PCDATA)>
    ]>
<hello> Hello XML et hello cher lectrice ! </hello>
```
#### Exemple 3-3: Hello XML avec DTD externe

```
<?xml version="1.0" encoding="ISO-8859-1" ?>
<!DOCTYPE hello SYSTEM "hello.dtd"><hello> Hello XèMèLè et hello cher lectrice ! </hello>
```
# B. Déclaration du DTD (interne ou externe)

• Chaque DTD commence par:

```
<!DOCTYPE
```
- ... et fini par:
	- >
- La racine de l'arbre XML (ici: <hello>) doit être indiquée après <!DOCTYPE
- Syntaxe pour d éfinir un DTD interne
	- Le DTD sera inséré entre [ ... ]

```
<!DOCTYPE hello [
     <!ELEMENT hello (#PCDATA)>
                 ]>
```
- Syntaxe pour d éfinir un DTD externe:
	- Le DTD est dans l'URL indiqué après le mot clef "SYSTEM".

<!DOCTYPE hello SYSTEM "hello.dtd">

# C. Définition du DTD

- Important: la racine de l'arbre XML doit être définie comme ELEMENT dans le DTD (normalement au début)
- Pour le reste: voir les sections suivantes

# <span id="page-11-0"></span><u>3.3 Déclaration d'éléments (tags)</u>

#### Eléments DTD simples

Syntaxe: <!ELEMENT nom\_du\_tag sp spécification contenu>

La spécification du contenu d'un élément contient soit une combinaison d'autres éléments, soit les éléments spéciaux #PCDATA, ANY, EMPTY (voir les exemples ci-après).

#### On peut combiner selon les règles ci-dessous:

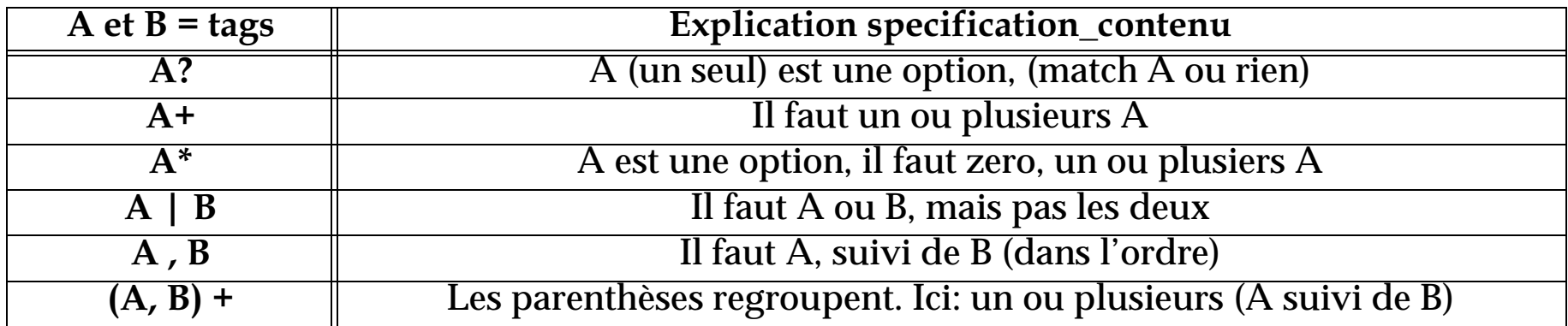

#### Eléments spéciaux

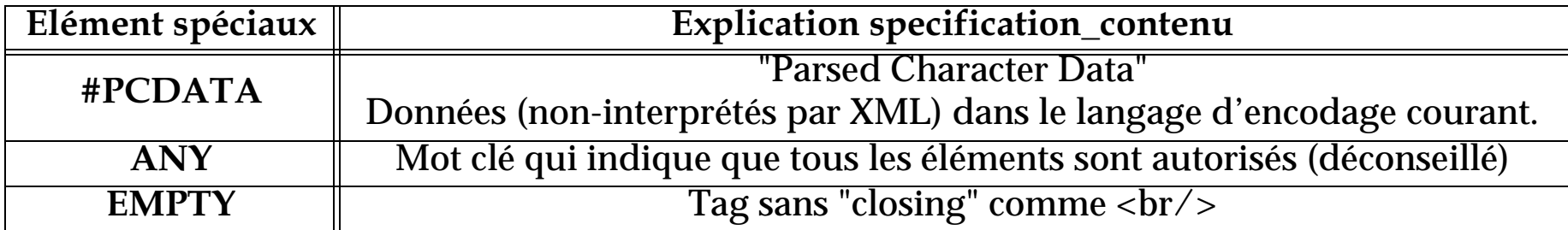

- doit commencer par une lettre ou '\_'
- ensuite lettres, chiffres, '\_', '-', '.', ':'
	- J'ai constaté que certains outils digèrent très mal le "\_" (à éviter donc !)

Comprendre/lire un DTD:

- pas trop difficile quand on a l'habitude
- Il faut partir de l'él ément "root" (indiqué dans le DOCTYPE)
- Ensuite voir comment est définit chaque sous-él ément, et ainsi de suite.

### Exemple 3-4: Un DTD pour un simple Address Book

```
<!DOCTYPE addressBook [
 <!ELEMENT addressBook (person)+>
<!ELEMENT person (name,email*)>
 <!ELEMENT name (family,given)>
 <!ELEMENT family (#PCDATA)>
 <!ELEMENT given (#PCDATA)>
 <!ELEMENT email (#PCDATA)>
\geq
```
- Questions:
	- quelle est la racine?
	- •c'est un DTD interne ou externe?

#### Exemple 3-5: Exemple d'un arbre XML valide

```
<addressBook>
  <person>
    <name> <family>Wallace</family> <qiven>Bob</qiven> </name>
    <email>bwallace@megacorp.com</email>
 </person>
  <person>
    <name> <family>Tuttle</family> <qiven>Claire</qiven> </name>
    <email>ctuttle@megacorp.com</email>
  </person>
</addressBook>
```
#### Exemple 3-6: Exemple d'un arbre XML invalide

```
<addressBook>
    <address>Derrière le Salève</address>
    <person>
    <name><family>Schneider</family> <firstName>Nina</firstName>
    \langle/name>
    <email>nina@dks.com</email>
  </person>
  <name><family> Muller </family> </name>
</addressBook>
```
- Question:
	- quels sont les erreurs? (y en a trois :)

#### <span id="page-14-0"></span>Exemple 3-7: Un DTD pour une recette

• Pour un exemple XML voir l'exemple 2-2 ["Une recette en XML](#page-7-0) " [8]

```
<!DOCTYPE list [
  <!ELEMENT list (recipe+)>
  <!ELEMENT recipe (author, recipe_name, meal, ingredients, directions)>
  <!ELEMENT author (#PCDATA)>
  <!ELEMENT recipe_name (#PCDATA)>
  <!ELEMENT meal (#PCDATA)>
  <!ELEMENT ingredients (item+)>
  <!ELEMENT item (#PCDATA)>
  <!ELEMENT directions (#PCDATA)>
\geq
```
• Voir: **[http://tecfa.unige.ch/guides/xml/examples/simple-dtd/choco-chip.xml](http://tecfa.unige.ch/guides/xml/examples/simple-dtd/choco-chip.xml.text)**

# Exercice 1: Lecture d'un DTD

- •L'élément recette contient combien d'éléments ?
- Lequels de ces él éments sont optionels ?

### <span id="page-15-0"></span>3.4 Déclaration d'attributs

#### Attributs DTD simples (Voir la spec pour une définition "clean" !!):

attr nom TypeAttribut TypeDef  $Defaut$ 

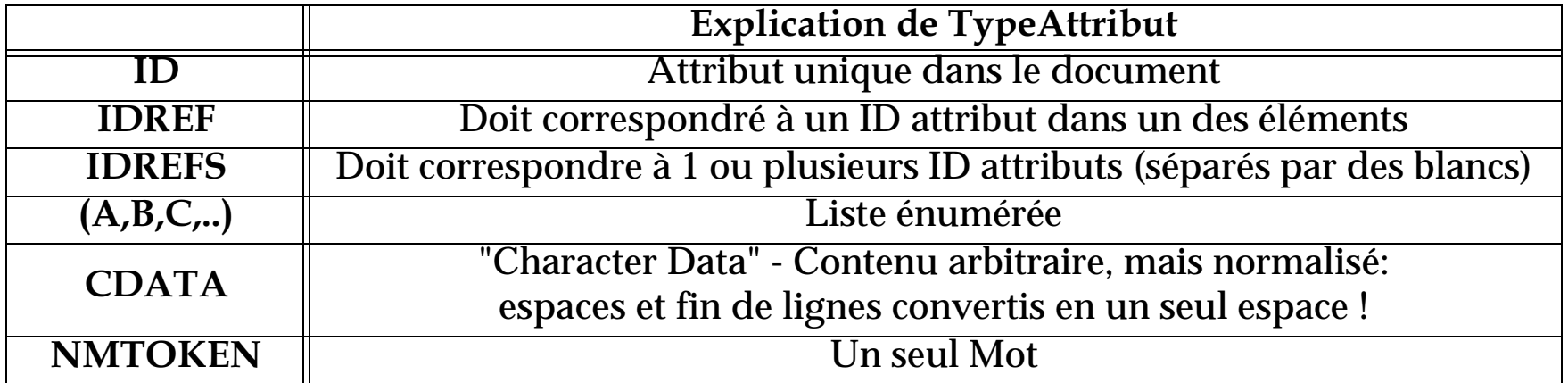

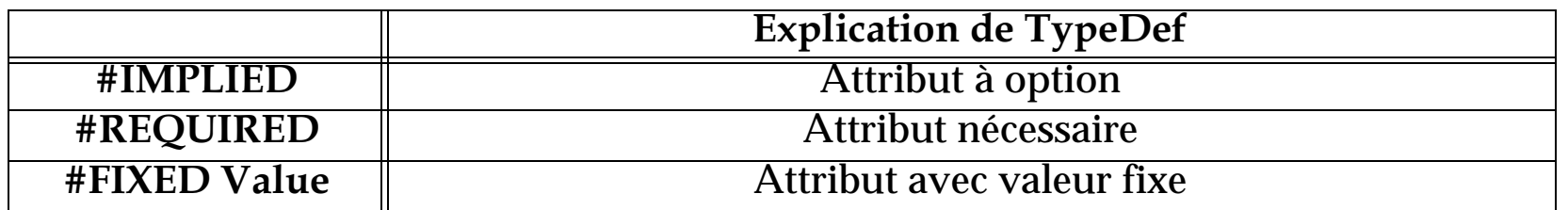

#### **Illustrations:**

```
<!ATTLIST person gender (male|female) #IMPLIED>
<!ATTLIST form method CDATA #FIXED "POST">
<!ATTLIST list type (bullets ordered) "ordered">
```
<!ATTLIST sibling type (brother|sister) #REQUIRED>

#### Attributs DTD multiples:

```
Syntaxe: <! ATTLIST target_tag
          attr1_nom TypeAttribut TypeDef Defaut
          attr2_nom TypeAttribut TypeDef Defaut
           ...
       >
```
#### Illustrations:

<!ATTLIST person

>

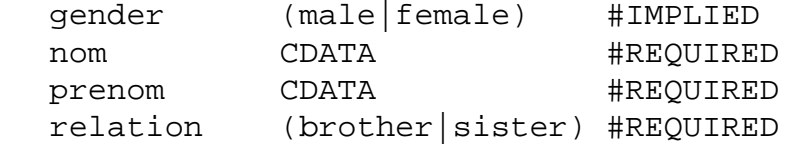

#### Exemple 3-8: Un DTD pour un moins simple Address Book

#### [fichier ab.dtd]

```
 <?xml version="1.0" encoding="UTF-8"?>
<!ELEMENT addressBook (person)+>
<!ELEMENT person (name,email*)>
<!ATTLIST person id ID #REQUIRED>
<!ATTLIST person gender (male|female) #IMPLIED>
 <!ELEMENT name (#PCDATA|family|given)*>
 <!ELEMENT family (#PCDATA)>
 <!ELEMENT given (#PCDATA)>
 <!ELEMENT email (#PCDATA)>
 <!ELEMENT link EMPTY> <!ATTLIST link manager IDREF #IMPLIED subordinates IDREFS #IMPLIED>
```
#### Exemple:

```
<!DOCTYPE addressBook SYSTEM "ab.dtd"><addressBook> <person id="B.WALLACE" gender="male">
     <name> <family>Wallace</family> <given>Bob</given>
     </name>
     <email>bwallace@megacorp.com</email>
     <link manager="C.TUTTLE"/>
   </person>
   <person id="C.TUTTLE" gender="female">
     <name> <family>Tuttle</family> <given>Claire</given>
     </name>
     <email>ctuttle@megacorp.com</email>
     <link subordinates="B.WALLACE"/>
   </person>
</addressBook></pre>
```
### <span id="page-18-0"></span>3.5 Attributs vs. Elements

- Il s'agit ici une grande FAQ sans réponse précise
- Ci-dessous quelques réflexions à pond érer ....

#### Il faut plutôt utiliser un élément

- lorsque l'ordre est important (l'ordre des attributs est au hasard)
- lorsqu'on veut réutiliser un élément plusieurs fois (avec le même parent)
- lorsqu'on veut (dans le futur) avoir des descendants / une structure interne
- pour représenter un type de données (objet) plutôt que son usage, autrement dit: une "chose" est un él ément et ses propri étés sont des "attributs".
- lorsque XML sert comme markup pour un texte à publier (tout ce que le lecteur devra voir se trouvera dans un él ément, tout ce qui est "meta" dans attributs)

#### Il faut plutôt utiliser un attribut

- lorsqu'on d ésire faire référence à un autre él ément (parent="giraffe") et (cat="giraffe") dans l'él ément référencé
- pour indiquer l'usage/type/etc. d'un él ément comme dans: <address usage="prof"> ... </address>
- lorsque vous voulez imposer des valeurs par d éfaut dans le DTD
- lorsque vous voulez un type de données (pas grand chose dans le DTD)

# <span id="page-19-0"></span>3.6 Déclaration d'Entités

- Une "entity" est un bout d'information stocké quelque part.
- Seulement 5 entités sont prédéfinis (toutes pour les signes spéciaux):

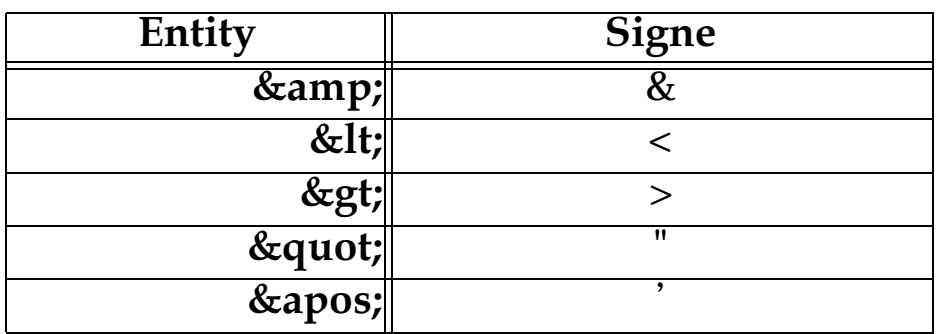

- Les autres entités doivent être d éfinies par l'auteur du DTD
	- soit dans le même fichier, soit à l'extérieur (comme pour les DTD)

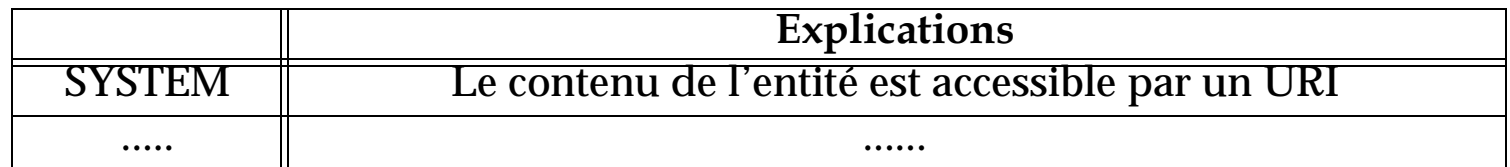

# A. Entités générales

Syntaxe: <!ENTITY nom\_du\_tag "contenu">

#### Illustrations:

```
<!ENTITY tecfaUnit "Unité de technologies de formation et apprentissage"> 
<!ENTITY tecfaDesc SYSTEM "http://tecfa.unige.ch/../tecfa_description.xml">
```
#### Référence à une entité générale (inclusion)

- servent partout.
- Exemples d'entités déclarées:

```
<!ENTITY pm "Patrick Mendelsohn">
\langle!ENTITY acirc "Â">
\langle!ENTITY espace "\&#160;">
<! ENTITY copyright "&#xA9; ">
<!ENTITY explication SYSTEM "project1a.xml">
```
Ensuite, on fait une référence du style "&nom\_paramètre;":

```
<para> &pm; sort du ch&acirc;teau <para>
va donner:<para> Patrick Mendelsohn sort du ch&acirc; teau,
s'arr
ête devant le panneau et lit:&espace;
<citation> &explication </citation>
</para>
```
# B. Entités "paramétriques"

• Servent à faire des DTD

#### • Exemple:

```
<! ENTITY % stamp '
  id ID #IMPLIED
  creation-day NMTOKEN #IMPLIED
  . . . . . . .
 mod-by NMTOKEN #IMPLIED
  version NMTOKEN #IMPLIED
  status (draft|final|obsolete) #IMPLIED
  approval (ok not-ok | so-so) #IMPLIED
  main-author CDATA #IMPLIED
\mathbf{r}
```
 $\geq$ 

Usage: on fait une référence du style "%nom\_paramètre;":

```
<!ELEMENT main-goal (title, content, (after-thoughts)?, (teacher-
comments)?) >
<!ATTLIST main %stamp; >
```
# C. Annexe: La définition de XML

- XML (comm d'autres grammaires en informatique) est décrit sous format EBNF (Extended Backus-Naur Form)
	- Comprendre EBNF est nécessaire pour bien comprendre la spécification de XML (mais ce n'est pas une nécessité absolue)
	- Voir: the Annotated XML Specification, http://www.xml.com/axml/axml.html

#### Exemple 3-9: Quelques éléments de XML à titre d'illustration

```
[1] document ::= prolog element Misc
[2] element ::= EmptyElemTag | STag content ETag [WFC: Element Type Match]
                [VC: Element Valid]
```